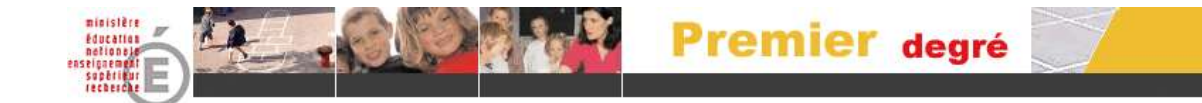

## **BASE ELEVES**

# **1 ER DEGRE**

# Clé de Sécurité

## Manuel de l'utilisateur

## Directeur d'école

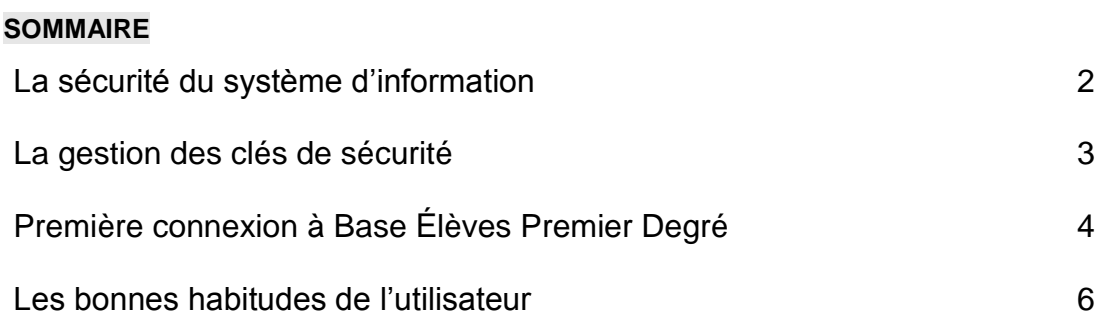

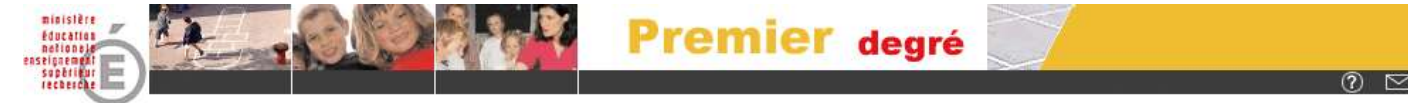

### **La sécurité du système d'information**

Les systèmes d'information et les applications développées par le système éducatif doivent répondre à des impératifs de sécurité.

Tous les acteurs du système éducatif sont concernés par la sécurité du système d'information.

#### **NOTIONS FONDAMENTALES**

La clé de sécurité est délivrée à titre professionnel et personnellement au représentant d'une école dans le cadre du Système d'information du premier degré.

#### **Elle permet de s'identifier sur l'application Base Elèves Premier Degré et garantit la sécurisation des accès à la base de données des élèves.**

La clé de sécurité se matérialise comme illustrée ci-dessous :

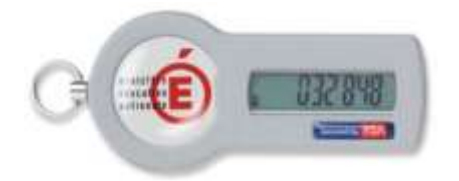

Le nombre à six chiffres affiché change toutes les minutes.

#### **RESPONSABILITE DE L'UTILISATEUR**

**L'utilisateur de la clé de sécurité est responsable de l'usage qui en est fait.**

**L'utilisateur veille à ne pas égarer sa clé de sécurité et à détruire toute trace du code PIN nécessaire à l'utilisation de la clé. La détention par un tiers de la clé de sécurité et du code PIN permet de se substituer au porteur et d'agir en son nom.**

Il est rappelé que les données de Base Élèves Premier Degré sont **confidentielles**.

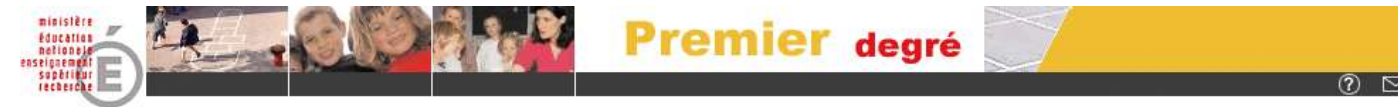

### **La gestion des clés de sécurité**

#### **DÉLIVRANCE DE LA CLÉ DE SÉCURITÉ**

La clé de sécurité et le manuel qui l'accompagne sont remis **en mains propres** à l'utilisateur **par l'inspecteur de l'Éducation nationale chargé de circonscription**.

- Chaque directeur est destinataire d'une clé **unique**.

L'utilisateur en accuse réception sur **un bordereau de remise des clés de sécurité** que la circonscription fait parvenir aux services informatiques de l'Inspection Académique.

Rappel des coordonnées de l'inspection de l'Éducation nationale

- Circonscription de
- Tél : 03.88.
- Mél : ………………………..**@ac-strasbourg.fr**

#### **EN CAS DE PERTE, VOL, DYSFONCTIONNEMENT OU BRIS DE LA CLÉ DE SÉCURITÉ**

Dans les plus brefs délais, l'utilisateur s'adresse directement à l'assistance académique. En cas de perte ou de vol, cette déclaration permet de rendre la clé de sécurité inutilisable par un tiers.

Les services informatiques de l'académie et du département se chargent des formalités pour la commande et l'acheminement de la nouvelle clé vers l'Inspection de l'Éducation nationale.

Rappel des coordonnées de l'assistance académique

- Tél. : **0 810 000 891 (coût d'une communication locale)**
- Mél : **assistance@ac-strasbourg.fr**

Site : **www.ac-strasbourg.fr/assistance**

#### **RESTITUTION DE LA CLÉ DE SÉCURITÉ**

Au moment de son **départ définitif, de sa cessation de fonction de directeur, d'une longue période d'absence ou à l'expiration de la validité de la clé de sécurité,** l'utilisateur restitue la clé de sécurité à l'inspecteur de l'Education nationale et signe le bordereau de restitution.

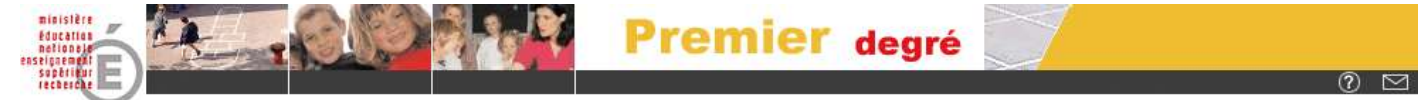

## **Première connexion à Base Elèves Premier Degré**

#### **L'UTILISATEUR DISPOSE D'UNE CLÉ DÉJÁ ACTIVÉE**

#### **CREATION DU CODE PIN : SE CONNECTER A L'ADRESSE SUIVANTE**

https://si.ac-strasbourg.fr/arena

#### L'écran d'authentification suivant s'affiche :

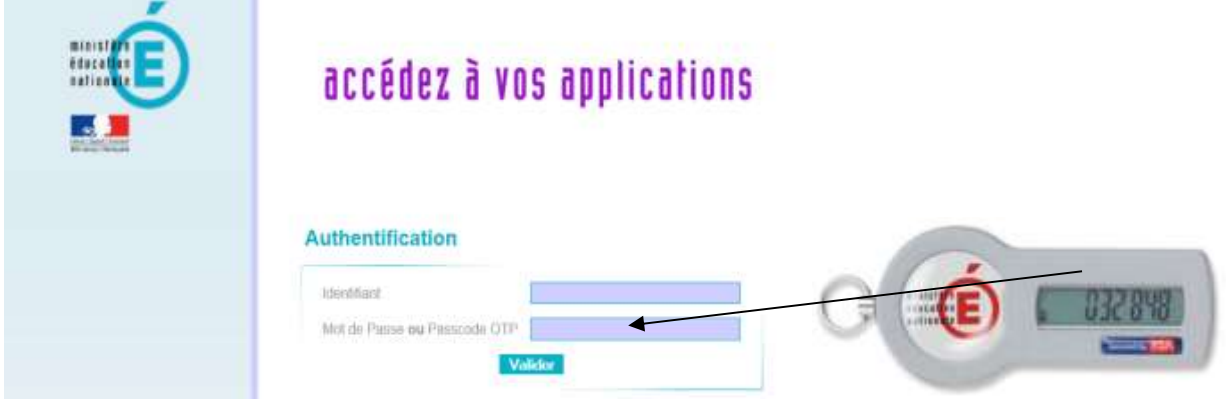

Sur cet écran :

- saisir votre identifiant personnel
- saisir le Mot de Passe qui correspond au code affiché sur l'écran de la clé
- cliquer sur Valider

L'écran de création du code PIN s'affiche :

#### **Authentification de type OTP**

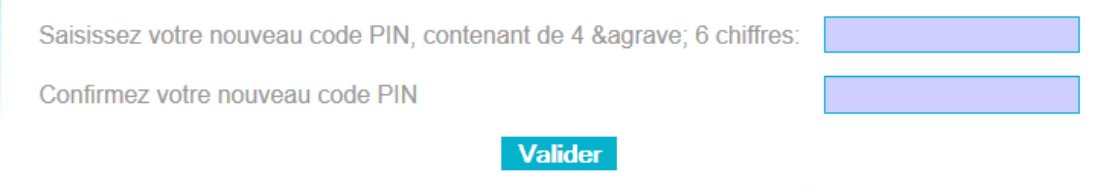

Cet écran permet de générer votre code PIN :

- créer votre code PIN (4 à 6 caractères NUMERIQUES)
- le confirmer en le saisissant à nouveau
- cliquer sur OK pour valider

**Le code PIN est nécessaire à l'utilisation de la clé de sécurité, il doit être mémorisé, et gardé secret. Une procédure de remise à zéro peut être demandée aux services d'assistance.**

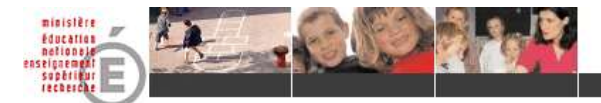

L'écran suivant s'affiche :

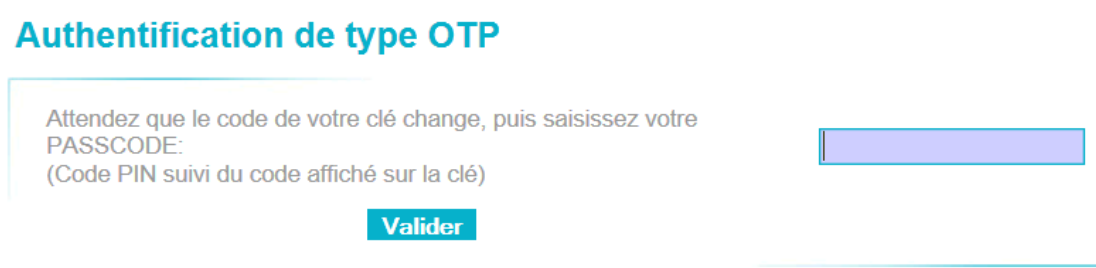

Attendre le changement de l'affichage sur l'écran de la clé et :

- saisir le PASSCODE c'est à dire le code PIN + le code affiché sur l'écran de la clé
- cliquer sur Connexion pour valider

Vous pouvez désormais accéder à la Base Élèves en qualité d'utilisateur reconnu.

**- Par sécurité, les 6 chiffres de votre clé sont renouvelés toutes les minutes.**

**- Ne notez surtout pas votre code PIN sur votre clé !**

Rappel des coordonnées de l'assistance académique

Tél. : **0 810 000 891 (coût d'une communication locale)**

Mél : **[assistance@ac-strasbourg.fr](mailto:assistance@ac-strasbourg.fr)**

Site : **www.ac-strasbourg.fr/assistance**

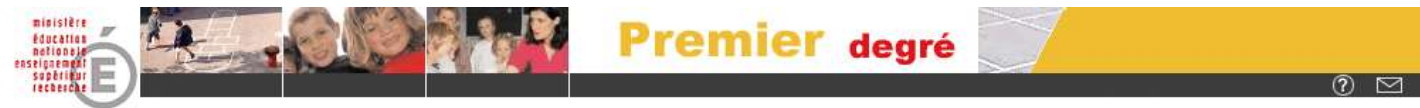

## **L'accès à Base Élèves Premier Degré**

**SE CONNECTER A L'ADRESSE SUIVANTE**

https://si.ac-strasbourg.fr/arena

#### **SAISIR L'IDENTIFIANT**

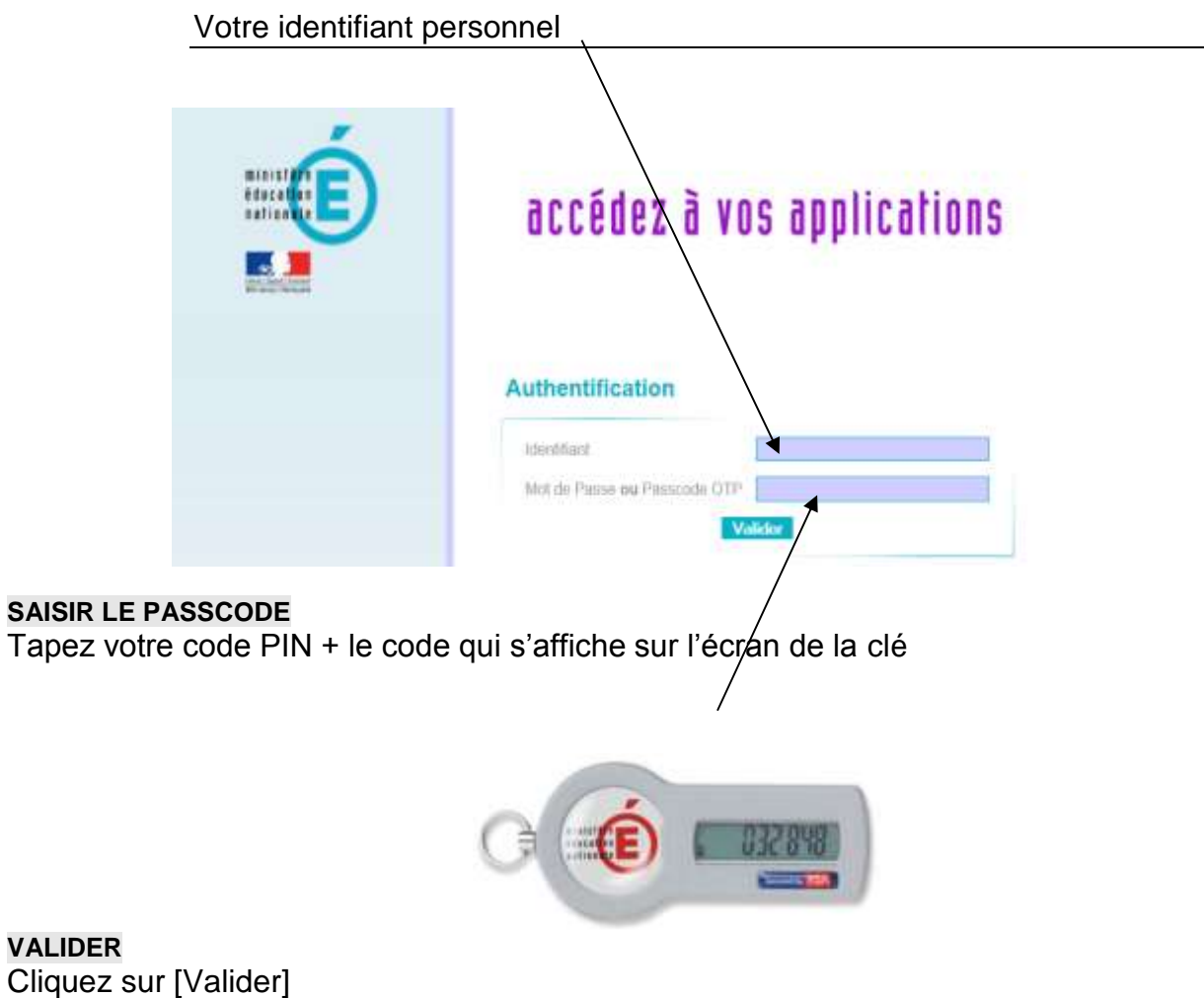

**- Par sécurité, les 6 chiffres de votre clé sont renouvelés toutes les minutes.**

**- Ne notez surtout pas votre code PIN sur votre clé !**

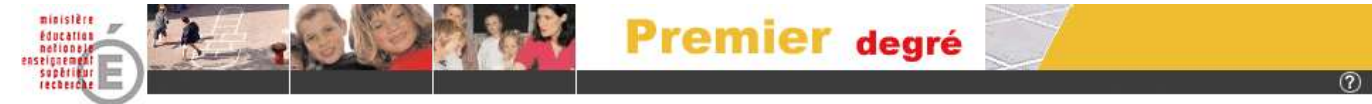

### **Les bonnes habitudes de l'utilisateur**

#### **PROCÉDURES DE SÉCURITÉ.**

Chaque utilisateur doit veiller au respect de la sécurité liée aux mots de passe permettant l'accès à Base Élèves Premier Degré.

A cet égard, chaque directeur :

- Doit choisir un code PIN (éviter les codes ayant des liens évidents avec l'environnement de l'école, comme par exemples : code UAI ou code postal) ;
- Ne doit pas écrire son code PIN. Le code PIN, nécessaire à l'utilisation de la clé de sécurité, doit être mémorisé, et gardé secret. En aucun cas ce code ne doit être récupérable par un tiers malveillant qui viendrait à entrer en possession de la clé ;
- Doit demander l'annulation de ce code PIN au service académique en cas de doute sur sa confidentialité ;
- La présente notice est délivrée au directeur, elle a un caractère professionnel, et ne doit être ni dupliquée ni communiquée à un tiers.

#### **STOCKAGE DE LA CLE**

Tout comme les clés de l'école, la clé de sécurité doit faire l'objet de précaution de rangement.

Il est déconseillé de laisser la clé dans les locaux scolaires pendant les périodes de fermeture pour limiter les risques de vol.